# DEPLOYMENT METHODOLOGY FOR PUTTING ANY BRANCH ON WRITER NETWORK

Document Version : Ver 1.0 / 14-Feb-2012

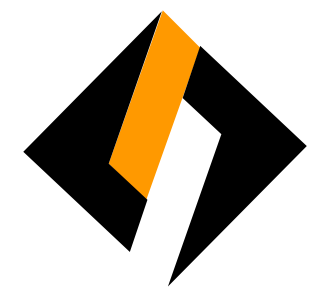

#### Record of Release

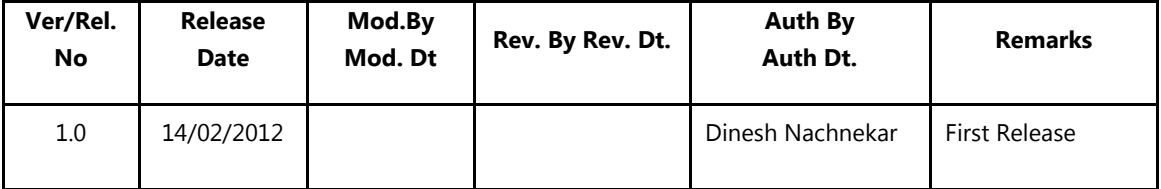

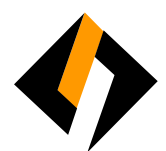

## Table of Content

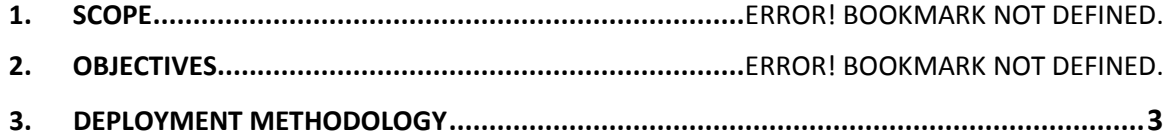

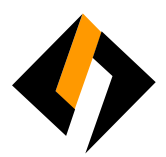

### 1. Scope

To define baseline for deployment of any branch on Writer network. Guidelines in this document shall be applicable to all the centers across Writer Corporation.

#### 2. Objectives

- Standardization of process across Writer Corporation.
- To enhance the computers for better security.
- Corporate security policy compliance.
- Prevents unauthorized access to data.

#### 3. Deployment Methodology

- a. Network Rack: All the network equipment i.e router, switch, /Server etc. should be mounted in the Network Rack in a lock and key environment.
- b. Structure Cabling: Proper cabling should be done in a structured manner from floor to network rack terminated on a patch panel with the help of vendor.
- c. Router Installation: Data Center team will help the onsite engineer/Vendor to configure router.
- d. Switch Installation: Onsite engineer/Vendor will connect the switch to patch panel.
- e. LAN IP segment: Data Center team will provide LAN IP segment to the onsite engineer/Vendor.
- f. Desktop/Laptop installation: Follow the standard desktop/laptop installation process

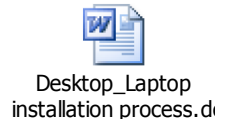

- a. If Desktop/laptop are existing at branch not on Writer network, to bring them to on Writer network follow the below steps
	- i. McAfee antivirus and all patches including DLP Agent, HIPS, New Frame Package need to be updated through internet on desktop or laptop.
	- ii. Host file to be updated with following host entry-

IP Address: 103.1.113.210 Host name: mrlavsrv

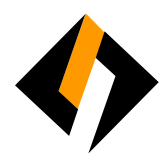

- iii. Desktop/Laptop need to be scanned in safe mode before installing to Writer LAN.
- iv. After doing the above three steps (from I to iii) follow Desktop/Laptop Installation process.
- g. Take signoff from user as per the Desktop/Laptop installation process.
- h. Onsite engineer/Vendor will Send IT equipment inventory to IT Helpdesk in following format; mail to:ithelpdesk@writercorporation.com

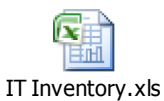